## Dodajanje deljenega predala (shared mail) na telefonu Android:

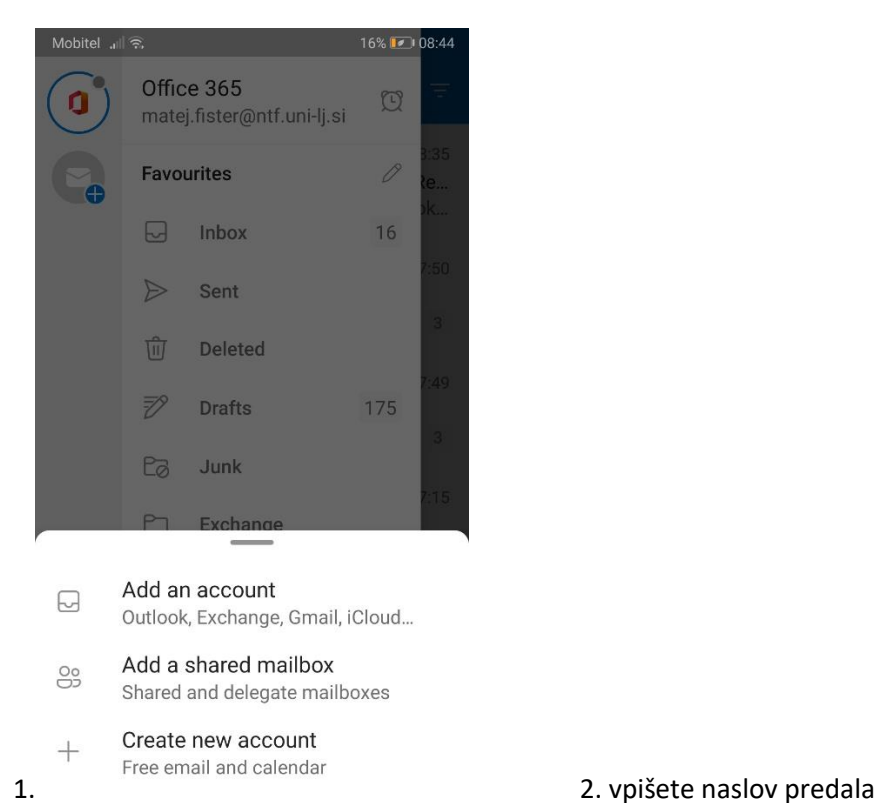

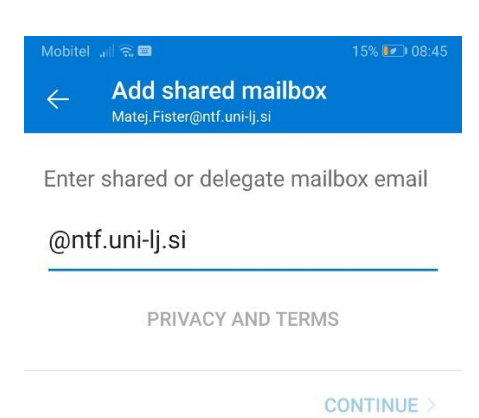

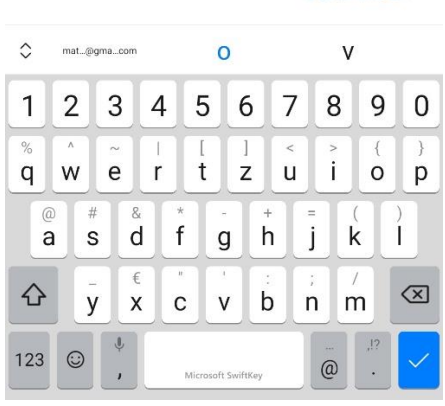

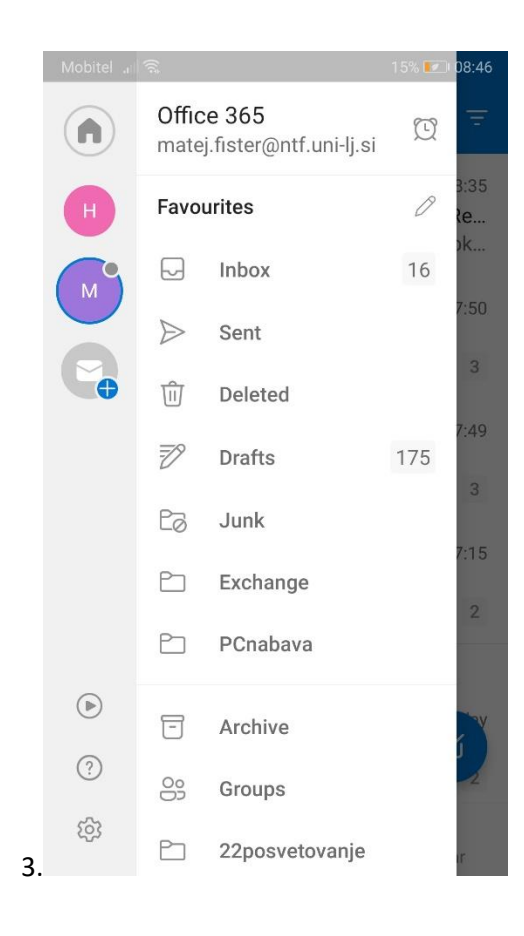